## **UNIT II - OBJECT ORIENTED PROGRAMMING CONCEPTS**

*String Handling – Copy Constructor - Polymorphism – compile time and run time polymorphisms – function overloading – operators overloading – dynamic memory allocation - Nested classes - Inheritance – virtual functions.*

## *Explain string handling with an example.*

- o Strings are arrays of type char. char *string\_variable*[*maxlength*];
- o Strings are terminated by a null character  $"\0'.$  Null-terminated strings are also known as C-strings.
- o String variable alternatively can be declared as a pointer variable of char type.

char \**string\_variable*;

- o To read strings with embedded white spaces, get() function of cin object is used cin.get(*string\_variable*, *max\_length*);
- $\sigma$  C/C++ supports a range of functions to manipulate null-terminated strings. These functions use the header file <string.h>. Some are:

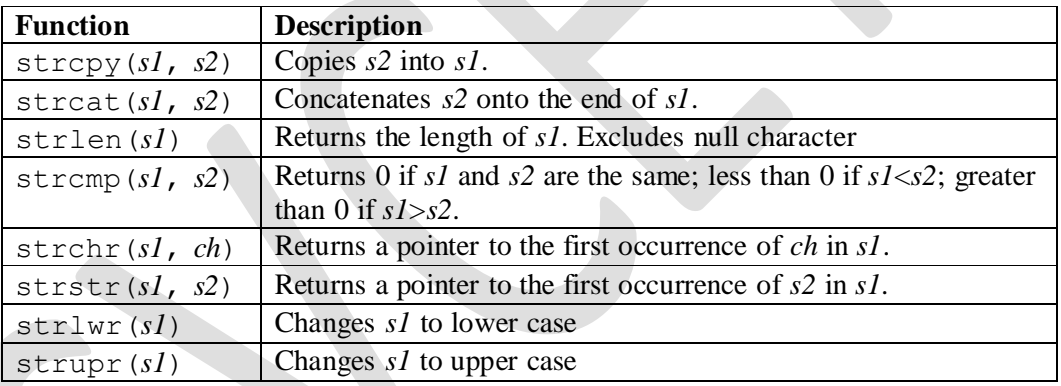

```
#include <iostream.h>
#include <string.h>
int main()
{
     char str1[25];
     char *str2;
     cout << "Enter a string: ";
     \text{cin} \gg \text{str1};strcpy(str2, str1); 
     cout << str1 << str2;
     return 0;
```

```
}
```
# **Arrays of strings**

- o Arrays of strings are declared as two-dimensional char array. char *string\_variable*[*size*][*maxlength*];
- o In an array of strings, for loop is used to input/output each string.

```
#include <iostream.h>
int main()
{
   char day[7][4]={"Sun","Mon","Tue","Wed","Thu","Fri","Sat"};
     for(int j=0; j<7; j++)cout << str[j];
     return 0;
}
```
#### *Give the syntax for copy constructor. When it is invoked? Explain using a program.*

- o Copy constructor is a form of overloaded constructor that the compiler uses when one object is initialized with another.
- o The general form of a copy constructor is

```
classname (const classname &objref)
{
      // body of constructor
}
```
- o A copy constructor takes object reference as an argument, which is used for initializing. Since changes are not made to the reference, it is qualified as const.
- o Copy constructor is invoked for the following cases:
	- o When one object explicitly initializes another, such as in a declaration myclass  $obj1 = obj2;$

```
myclass obj3(obj4);
```
- o When a copy of an object is made to be passed to a function func(obj3);
- o When a temporary object is generated (most commonly, as a return value)  $obj4 = func()$ ;
- o It is invoked only for initializations, not in case of an assignment.
- o When a copy constructor exists, the default, bitwise copy is bypassed.

#include <iostream.h>

```
class complex
{
     int real;
     int imag;
public:
     complex(int r, int i)
     {
          real = r;
          imag = i;}
     complex(const complex &c1) // copy constructor
     {
          real = c1.read;
          imag = c1.imag;}
```

```
void display()
     {
          cout << real << imag;
     }
};
int main()
{
    complex c1(2,3), c2(6, -2);
    complex c3 = c1; // copy constructor is invoked
    complex c4(c2); // copy constructor is invoked 
    c3.display();
    c4.display();
    return 0;
}
```
## *What is the disadvantage of bitwise copy?*

- o In the absence of copy constructor bitwise copy is used for both object initialization and assignment.
- o When a bitwise copy is performed, both the objects refer to the same memory.
- o When objects are destroyed, same memory is released twice.
- o Copy constructor avoids this anomaly.

## *Classify the various types of polymorphism.*

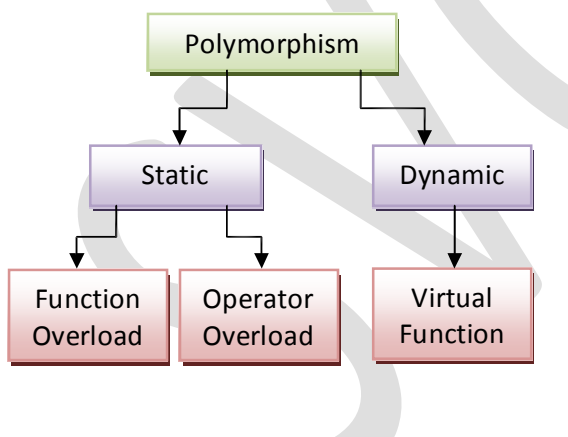

- o Polymorphism means "one interface, multiple implementations"
- o Polymorphism is either *static* or *dynamic*.
- In static or *compile-time* polymorphism, the function code to be executed for a function call is known in advance, i.e., the binding is done early during compilation.
- o *Function overloading* and *Operator overloading* belong to early binding.
- o In dynamic or *run-time* polymorphism the binding of function to a call is deferred until runtime, i.e., dynamic or late binding.
- o Runtime polymorphism is achieved through *virtual functions*.

### *Explain function overloading or function polymorphism with an example*

- o C++ permits designing a family of functions with one function name but with different argument lists is known as function overloading or function polymorphism.
- o The list should differ on type and count.
- o When a call is made, the function to be invoked is determined by the compiler after finding a unique match of corresponding prototype.
- o In case if there is no exact match for a function call then the compiler tries to find a match by
	- o making integral promotions to actual arguments (char to int, float to double)
	- o using built-in conversion routines
	- o If it does not result in a unique match then ambiguity error is reported.

```
#include <iostream.h>
const float pi = 3.14;
int volume(int); \frac{1}{2} // cube volume
int volume(int, int, int); // box volume
float volume(int, int); // cylinder volume
int main()
{
  cout \lt\lt "Cube volume : " \lt\lt volume(5) \lt\lt "\n";
  cout \lt\lt "Box volume : " \lt\lt volume (9, 3, 4) \lt\lt "\n";
  cout \langle\langle "Cylinder volume : " \langle\langle volume(5, 6) \langle\langle "\n";
  return 0;
}
int volume(int a)
{
  return (a*a*a);
}
int volume(int l, int b, int h)
{
     return (1 * b * h);
}
float volume(int r, int h)
{
     return (pi * r * r * h);
}
```
### *What are friend functions? Illustrate it's special characteristics with an example.*

- o C++ allows non-member function to access data members of a class by using a *friend*.
- o Friend function is a normal function introduced to the class as a friend. It is declared within a class preceded by keyword friend but defined outside the class.
- o It is not within the scope of a class in which it has been declared as a friend.
- o Invoked without the help of an object, since it's a non-member function.
- o Friend functions usually take objects as arguments.
- o Can access private/public member of its friend class using dot (.) operator.
- o A function can be friend for more than one class.

```
#include <iostream.h>
```

```
class sample
{
     int a;
     int b;
public:
     sample(int x, int y))
     {
          a = x;b = y;}
```

```
friend float mean(sample s);
};
float mean(sample s)
{
     return float(s.a + s.b)/2;
}
int main()
{
     sample s1(25, 39);
     cout \ll "Average = " \ll mean(s1) ;
     return 0;
}
```
o The advantages of friend functions are:

- o Increases the flexibility of an overloaded binary operator, i.e., leftmost operand can be of built-in type.
- o Creation of some types of I/O functions such as inserter easier.
- o Two or more classes contain members that are interrelated.
- o It is possible for one class to be a friend of another class, but seldom used.
- o However, friend functions breach data hiding, essential for data being secure.

## *Define operator overloading. List the rules associated with operator overloading. List the operators that cannot be overloaded.*

- o Operator overloading is defining additional task to an existing operator so that it could be applied to user-defined types.
- o An operator's semantic can be extended but its syntax must not be altered.
- o Operator overloading is accomplished using a special operator() function.

*returntype classname*::operator *symbol*(*arguments*)

*// code for overloading*

{

}

- o The operator() function can be either a member function or friend function, but cannot be static.
- o Operators that cannot be overloaded are . :: ?: sizeof .\*
- o Friend function cannot be used to overload operators =  $() \cap \neg$
- o The overloaded operator must have at least one operand of class type.
- o Unary operator overloading:
	- o Member function otakes no arguments and return type is void.
	- o Friend function otakes object reference as argument and return type is void.
- o Binary operator overloading:
	- $\circ$  Member function otakes one arguments and return type is of class type. The left side operand must be of class type.
	- o Friend function otakes two arguments and return type is of class type.

### *Write a program to overload a unary operator*

- o Unary operator overloaded using member function takes no arguments and has void as return type.
- o The program overloads unary minus operator. It changes the sign of all data members.

```
#include <iostream.h>
class space
{
     int x; 
     int y; 
     int z;
public:
     space(int a, int b, int c)
     {
          x = a;y = b;
          z = c;}
     void display()
     {
          cout << x << y << z;}
     void operator-();
};
void space:: operator-() // operator overloading function
{
     x = -x;y = -y;z = -z;}
int main()
{
     space S(1, 2, -3);
     -S; \frac{1}{2} // operator – invoked on class type
     S.display();
     return 0;
}
```
### *Write a program to overload increment operator ++ using friend function*

- o Unary operator overloaded using friend function, takes object reference as argument and return type is void.
- o Since object reference is passed, changes made are reflected on the called object.

```
#include <iostream.h>
class fraction
{
     int num;
     int den;
public:
     fraction(int n, int d)
     {
          num = n;den = d;
```

```
}
    void display()
     {
          cout << num << "/" << den;
     }
    friend void operator ++(fraction &);
};
void operator ++(fraction &f) // overloading using friend
{
     f.num = f.num + f.den;}
int main()
{
    fraction f1(22,7);
    ++f1;f1.display();
}
```
#### *Write a program to overload binary operators + and <. Explain the process of overloading.*

- o Binary operator overloaded using member function takes an argument of class type and returns a class type.
- o The left operand is passed implicitly to the operator function using this pointer, whereas the right operand is explicitly passed.
- o The left operand must be of class type, since it is the invoking object.
- o Final result is stored in a temporary object and returned.

```
#include <iostream.h>
```

```
class distance
{
     int feet;
     int inch;
public:
     distance()
     {
          feet = inches = 0;
     }
     distance(int f, int i)
     {
          feet = f;
          inch = i;
     }
     void display()
     {
          cout << feet << inch;
     }
     distance operator +(distance); //addition (+) overloaded 
     bool operator <(distance); //less than(<) overloaded
};
```

```
distance distance::operator +(distance d2)
{
     int f = feet + d2. feet;int i = inch + d2. inch;
     if(i > = 12.0) \frac{1}{2} inch = 1 feet
     {
           i = i - 12;f++;}
     return distance(f, i);
}
bool distance::operator <(distance d2)
{
     float f1 = \text{feet} + \text{float}(\text{inch})/12;float f2 = d2.feet + float(d2.inch)/12;
     return (f1 < f2) ? true : false;
}
int main()
{
     distance d1(10, 6), d2(11, 6), d3;
     d3 = d1 + d2;d3.display(); 
     if \left( d1 \leq d2 \right)cout << "Distance1 is nearest";
     else
          cout << "Distance2 is nearest";
     return 0;
}
```
Write a program to perform operations  $C = 2 + B$  and  $K = S - T$ , where B, C, S, T and K *belong to class array1d.*

- o Friend function allows the left operand to be of any type.
- o Binary operators overloaded using friend function takes two arguments and returns a class type.
- o Both operands are explicitly passed and a temporary object is returned.

```
#include <iostream.h>
const int size = 5;
class array1d
{
     int arr[size];
public:
     void getdata()
     {
           for (int i=0; i < size; i++)
                cin \gg arr[i];
     }
```

```
void display()
     {
           for(int i=0; i<size; i++)
                cout \lt\lt arr[i] \lt\lt " ";
     }
     friend array1d operator + (int, array1d);
     friend array1d operator - (array1d, array1d);
};
array1d operator +(int x, array1d v)
{
     array1d tmp;
     for (int i=0; i < size; i++)
          tmp.array[i] = x + v.array[i];return tmp;
}
array1d operator -(array1d v1, array1d v2)
{
     array1d tmp;
     for (int i=0; i<size; i++)
          tmp.array[i] = v1.array[i] - v2.array[i];return tmp;
}
int main()
{
     array1d B, C, K, S, T; 
     B.getdata();
     C = 2 + B;C.display(); 
     S.getdata(); 
     T.getdata(); 
     K = S - T;K.display(); 
     return 0;
}
```
#### *Write a program to overload stream operators << and >> using friend functions.*

- o Operators >> and << are overloaded using C++ stream class istream & ostream
- o Overloading takes stream reference and object reference as arguments and return corresponding stream reference.

```
#include <iostream.h>
class array1d
{
     int arr[5];
public:
     friend istream& operator >> (istream&, array1d&);
     friend ostream& operator << (ostream&, array1d&);
};
```

```
istream& operator >> (istream &in, array1d &v)
{
     for (int i=0; i<5; i++)
          in \gg v.arr[i];
     return (in);
}
ostream& operator << (ostream &out, array1d &v)
{
     for (int i=0; i<5; i++)
          out << v.arr[i] << " ";
     return (out);
}
int main()
{
     array1d B;
     cout << "Enter B Array :
     \sin \gg B;
     cout << "B Array :
     cout << B;
     return 0;
}
```
### *Briefly explain dynamic memory allocation operators in C++*

- o C++ provides two dynamic allocation operators: new and delete.
- o The new operator allocates memory and returns a pointer to the start of it. If memory could not be allocated, then an exception is raised.
- o The general syntax is

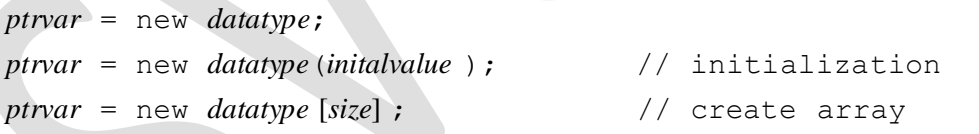

- o When data is no longer needed, it is destroyed to release memory space for reuse.
- o The delete operator frees memory previously allocated using new.

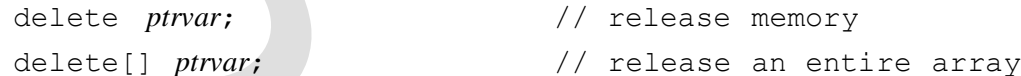

- o The advantages of using new over malloc are:
	- o Automatically computes size of the data object
	- o Automatically returns the correct pointer type
	- o Operators new and delete can be overloaded

```
int *ptr = new int[10]; //Create array of 10 integer
delete[] ptr; \frac{1}{2} deletes the entire array
```
## *What is dynamic constructor? Explain how memory is dynamically allocated and recovered in C++? Illustrate with an example program.*

- o Constructor that uses new operator to dynamically allocate memory to data members is known as *dynamic constructor*.
- o Memory allocated dynamically is released using delete operator in the destructor.

```
#include <iostream.h>
#include <string.h>
class mystring
{
     char *str;
     int len;
public:
     mystring (char *s) // Dynamic constructor
     {
          len = strlen(s);str = new char [len+1];
         strcpy(str,s);
         cout << "Dynamic memory allocation";
     }
     void display()
     {
         cout << str;
     }
     ~mystring() // Destructor
     {
         delete[] str;
          cout << "Memory released";
     }
};
int main()
{
     mystring s1("SMKFIT");
     s1.display();
}
```
*Write a program to overload the + operator (concatenation) to act on strings.*

```
#include <iostream.h>
#include <string.h>
class mystring
{
     char *str;
     int len;
public:
     mystring()
     {
         str = \sqrt{0};
         len = 0;}
     mystring(char* s) // Dynamic constructor
     {
         len = strlen(s);str = new char [len + 1];
          strcpy(str, s);
```

```
}
     friend mystring operator+(mystring, mystring);
     void display()
     {
          cout \lt\lt str \lt\lt "\n";
     }
     ~mystring() // Destructor
     {
          delete[] str;
     }
};
mystring operator+(mystring s1, mystring s2) //Join Strings
{
     mystring temp;
     temp.len = s1.len + s2.len; 
     temp.str = new char[temp.len + 1];strcpy(temp.str, sl.str);
     strcat(temp.str, s2.str); 
     return(temp);
}
int main()
{
     mystring s1("Vijai "); 
     mystring s2("Anand"); 
     mystring s3;<br>s3 = s1 + s2;
                                    1/ + overloaded on strings
     s3.display();
     return 0;
}
```
*Write a constructor to allocate memory dynamically to a 3 × 3 two-dimensional array.* class matrix

```
{
    int **arr;
public:
    matrix() // 2D array dynamic constructor{
         arr = new int *(3);
         for(int i=0; i < 3; i++)
             arr[i] = new int[3];}
    ~matrix() // 2D array destructor
    {
         for(int i=0; i < 3; i++)
             delete arr[3];
        delete arr;
    }
}
```
## *What are the advantages of operator overloading?*

- o Users do not need to remember function names and misspelling is avoided.
- o For example, overloading \* operator to perform matrix multiplication instead of a function called matmultiply.
- o Usage and readability of the class is improved due to overloading of operators.
- o For example, overloading + to add a node to a linked list object, it makes sense and is readable and less ambiguous.

## *Define inheritance. List the advantages*

- o Inheritance is the process by which a class acquires the features of another class.
- o Inheritance is the process of creating new classes called *derived* classes from existing or *base* classes.
- o Inheritance permits code reusability.
- o Reusing existing code saves time and money and increases a program's reliability. An example is the ease of distributing class libraries.

### *Give the syntax for a derived class.*

o Derived class inherits attributes and behaviors of the base class, can add its own and can redefine features of the base class.

```
class derived_class : access_specifer base_class
{
```
};

o The access specifier is either *private*, *public* or *protected*. It specifies access status of base class features in the derived class.

# *Briefly explain the role of access specifiers in inheritance.*

- o Private members of a base class are not inheritable.
- o To make data members inheritable, a new access specifier called *protected* is used instead of private.
- o Visibility of base class members in derived class is tabulated

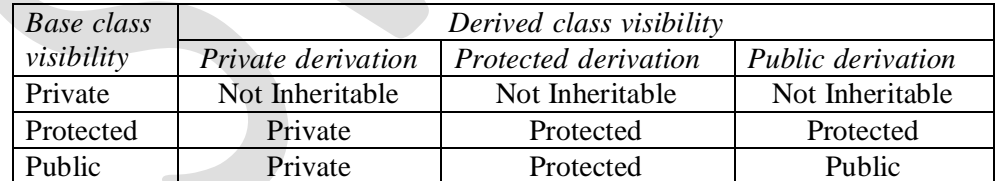

o Generally data members are declared as protected, member functions as public and the mode of derivation is public.

# *State and classify the different types of inheritance.*

- o The different types of inheritance are:
	- <sup>o</sup> *Single*ʊOne derived class inherited from a single base class. The derived class becomes the final class.
	- <sup>o</sup> *Hierarchical*ʊTwo or more classes derived from <sup>a</sup> single base class.
	- <sup>o</sup> *Multiple*ʊA derived class inherited from two or more base classes.
	- <sup>o</sup> *Multilevel*ʊA derived class derived from another derived class.
	- <sup>o</sup> *Hybrid*ʊCombination of hierarchical, multiple or multilevel inheritances.

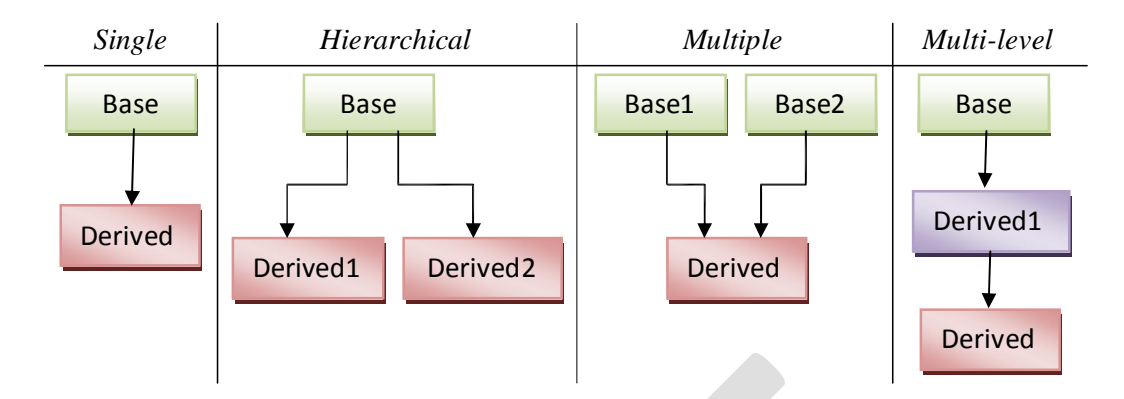

### *Explain single inheritance using an example.*

- o Single inheritance is the simplest form of inheritance.
- o Derived class inherits features from the base class and acts as a final class

```
#include <iostream.h>
class rectangle
{
protected:
     int length;
     int breadth;
public:
     void rectdim()
     {
           cin >> length >> breadth;
     }
};
                                                      rectangle 
                                                        box
                                                       rectangle
class box : public rectangle
{
protected:
     int depth;
public:
     void getdata()
     {
                                                protected
                                                 public
                                                             length 
                                                             breadth
                                                            rectdim()
           rectdim();
           cin >> depth;
     }
     void display()
     {
           cout << "Box area : "
                 << depth*length*breadth;
                                                protected
                                                          box
                                                             length 
                                                             breadth
     }
}; depth
int main()
{
     box b1; 
     b1.getdata(); 
     b1.display(); 
     return 0;
}
                                                 public
                                                            rectdim()
                                                            getdata()
                                                            display()
```
#### *Explain hierarchical inheritance with the help of an example.*

o Features of the base class are inherited by more than one derived class.

```
baseclass { };
      derivedclass1 : access_specifer baseclass { };
      derivedclass2 : access_specifer baseclass { };
#include <iostream.h>
                                                                                         Person
                                                                            protected
class person
{
                                                                                                   name 
protected:
                                                                                                    age
         char name[25];
                                                                                                  gender
         int age;
         char gender;
                                                                              public
public:
                                                                                                getperson()
         void getperson()
                                                                                               dispperson()
         {
                  cin >> name >> age >> gender;
         }
         void dispperson()
         {
                  cout << name << gender << age;
         }
};
                                                                                         Student
class student : public person
                                                                          protected
{
                                                                                                 name 
protected:
                                                                                                  age 
         long regno;
                                                                                                gender
         char course[20];
                                                                                                 \frac{1}{2} \frac{1}{2} \frac{public:
         void getstudent()
                                                                                                 regno 
         {
                                                                                                course
                  cin >> regno >> course;
         }
                                                                             public
                                                                                              getperson()
         void dispstudent()
                                                                                             dispperson()
         {
                  cout << regno << course;
         }
                                                                                             getstudent()
};
                                                                                             dispstudent()
class staff : public person
                                                                                          Staff
{
                                                                           protected
protected:
                                                                                                  name 
         char qualfn[20];
                                                                                                   age 
         float salary;
                                                                                                 gender
public:
         void getstaff()
         {
                                                                                                  qualfn 
                  cin >> qualfn >> salary;
                                                                                                  salary
         \mathfrak{g}
```
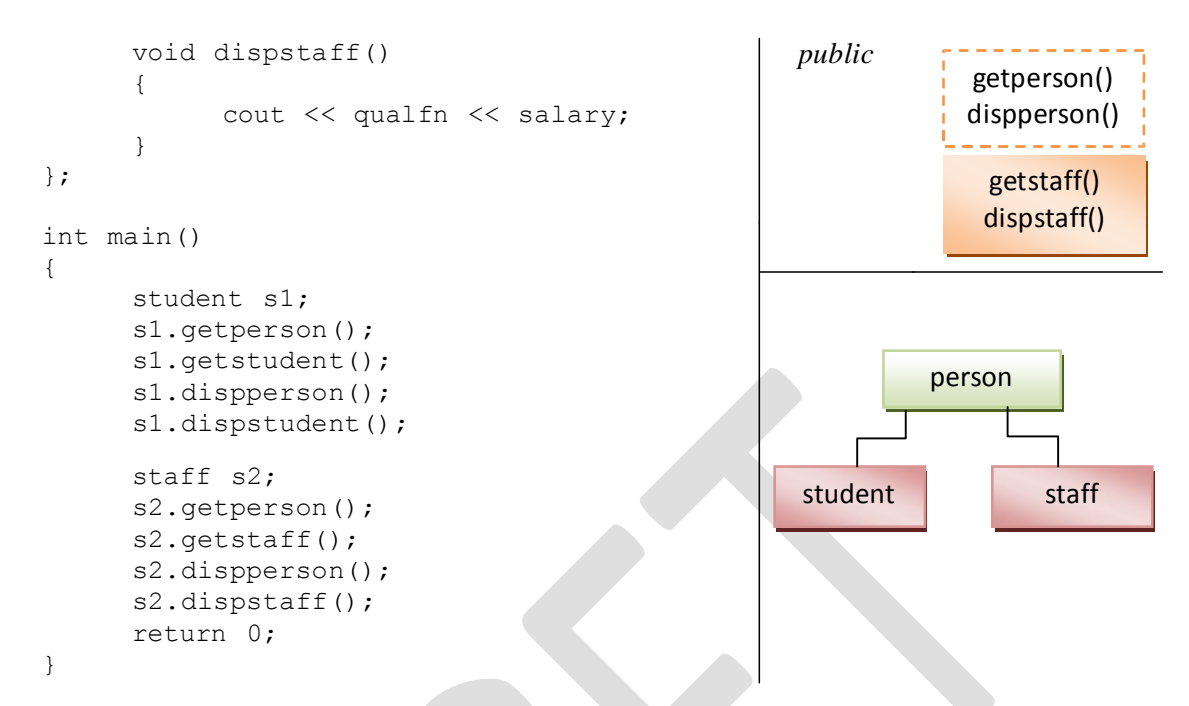

o Hierarchical inheritance provides a powerful way to extend the capabilities of existing classes, and to design programs using hierarchical relationships.

#### *Explain multiple inheritance using an example.*

o A derived class that inherits from two or more base classes is known as multiple inheritance. The base classes are separated by comma in the derivation list.

```
derivedclass : access_specifer baseclass1, access_specifer baseclass2
{
```

```
}
#include <iostream.h>
class hslc
{
protected:
              int math;
              int phy;
              int chem;
public:
              void getmarks()
              {
                            \sin >> math >> \frac{1}{2} \frac{1}{2} \frac{1}{2} \frac{1}{2} \frac{1}{2} \frac{1}{2} \frac{1}{2} \frac{1}{2} \frac{1}{2} \frac{1}{2} \frac{1}{2} \frac{1}{2} \frac{1}{2} \frac{1}{2} \frac{1}{2} \frac{1}{2} \frac{1}{2} \frac{1}{2} \frac{1}{2} \frac{1}{2} \frac{1}
};
class entrance
{
protected:
             int score;
```
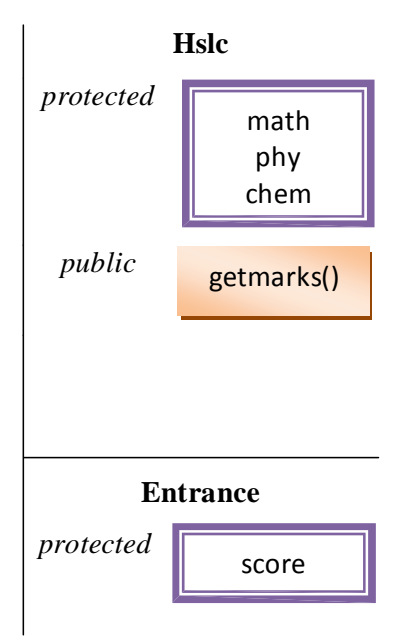

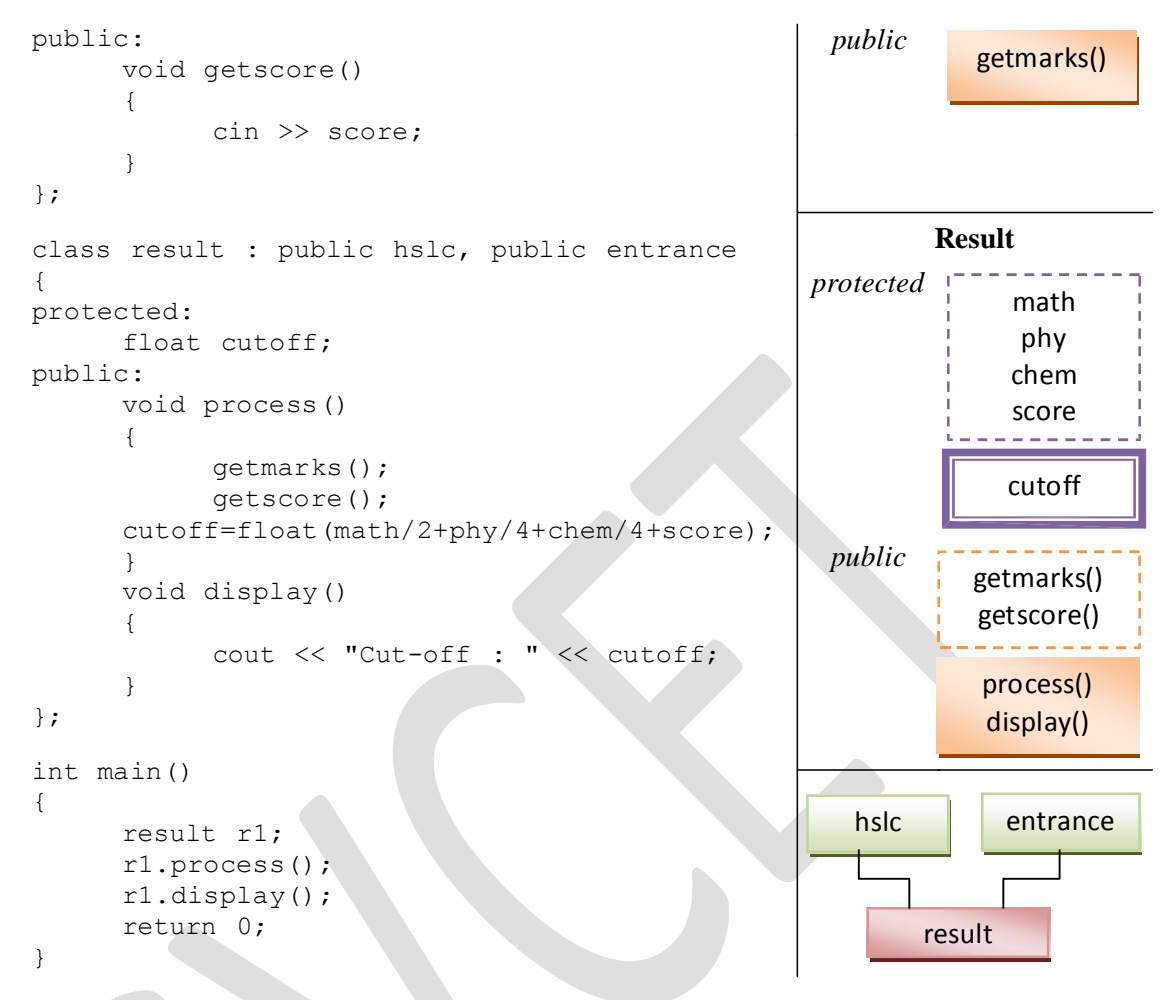

o Multiple inheritances allows to combine the features of several existing classes as starting point for defining new classes.

#### *Explain multilevel inheritance using a program.*

- o In multilevel inheritance, classes are derived from another derived class.
- o There is no limit on the number of levels. The sequence of class involved in the inheritance forms the inheritance path.

```
grandparentclass { };
     parentclass : access_specifer grandparentclass { };
     childclass : access_specifer parentclass { };
#include <iostream.h>
class vertebrate
{
public:
      void eat()
      {
                                                     public
                                                            vertebrate
                                                                    eat()
            cout << "Have spine and do eat";
      }
};
```
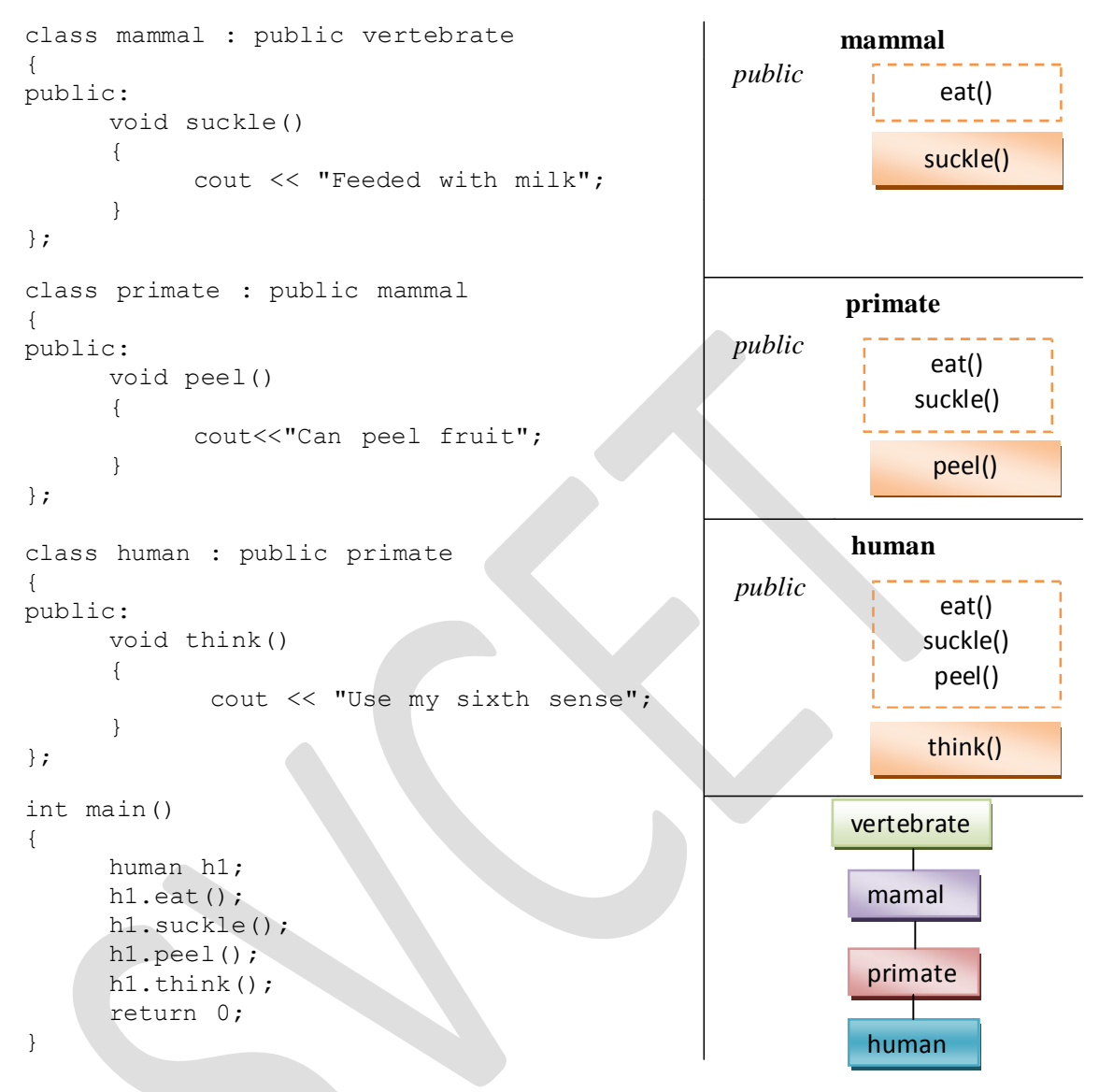

*Write a program to illustrate the process of multi-level and multiple inheritance concept (or) hybrid inheritance in C++.*

o Hybrid inheritance is combination of and/or hierarchical/multiple/multilevel inheritance.

```
#include <iostream.h>
class hslc
{
protected:
      char name[20];
      float percent;
public:
      void gethslc()
      {
           cin >> name >> percent;
      }
      void disphslc()
      {
```
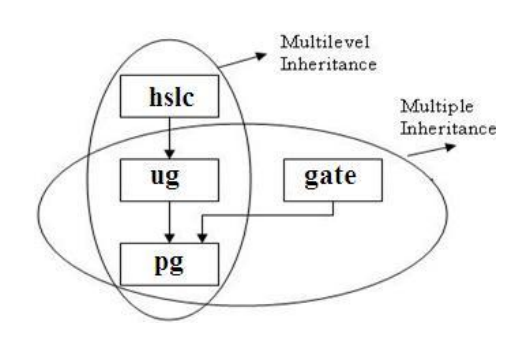

```
cout << name << percent;
      }
};
class ug : public hslc
{
protected:
     char course[20];
     float cgpa;
public:
      void getug()
      {
           cin >> course >> cgpa;
      }
      void dispug()
      {
           cout << course << cgpa;
      }
};
class gate
{
protected:
     float score;
public:
      void getgate()
      {
           cin >> score;
      }
      void dispgate()
      {
            cout << score;
      }
};
class pg : public ug, public gate
{
protected:
     int rank;
public:
      void getpg()
      {
           cin >> rank;
      }
      void disppg()
      {
           cout << rank;
      }
};
int main()
{
     pg p1; 
     p1.gethslc(); 
     p1.getug(); 
     p1.getgate(); 
     p1.getpg();
```

```
p1.disphslc(); 
p1.dispug(); 
p1.dispgate(); 
p1.disppg();
```
}

*What is virtual base class? Give an example.*

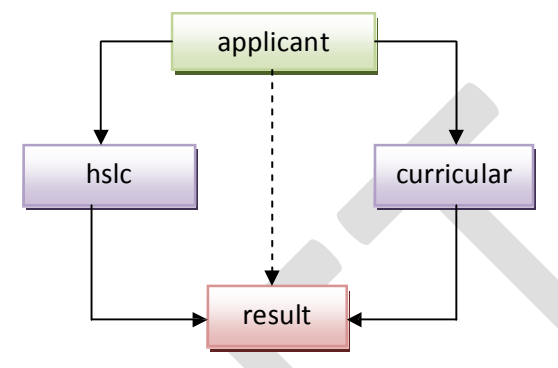

- o Consider a special case of hybrid inheritance, in which all three inheritances exists.
- o Child class *result* has two direct parent classes: *hslc* and *curricular*.
- o Class *result* inherits the traits of *applicant* class through two separate paths. Therefore *result* has two copies of the *applicant* members.
- o Duplication of inherited members due to multiple paths leads to ambiguity, is resolved by making the base as *virtual* base class.
- o Keyword *virtual* in parent's derivation list causes them to share a single common copy of their *applicant* base class.

```
class applicant { };
class hslc : virtual public applicant { };
class curricular : virtual public applicant { };
class result : public hslc, public curricular { };
```
### *What is overriding in inheritance. Give an example.*

- o Derived class can redefine base class member functions, by having member functions of the same prototype as in the base class. This redefinition is known as *overriding*.
- o When a redefined member function is called using a derived object, only the derived class member function gets executed.

```
#include <iostream.h>
class base
{
public:
     void display()
      {
           cout << "Base class member function";
      }
};
class derived : public base
{
public:
```

```
void display() \frac{1}{2} hase class function overridden
      {
           cout << "Derived class member function";
     }
};
int main()
{
     derived d1; 
     d1.display(); 
     return 0;
}
```
## *When it is mandatory for derived class to have a constructor? Explain using an example.*

- o If the base class has a parameterized constructor, then it is mandatory for the derived class to have a parameterized constructor.
- o Derived class constructor passes arguments to the base class constructor.
- o The base class constructor is executed first.

*derivedclass*(*argument list*) **:** *baseclass*(*args*){ }

```
#include <iostream.h>
#include <string.h>
class person
{
protected:
     char* name;
public:
     person(const char* s)
      {
            strcpy(name, s);
      }
};
class student : public person
{
     char* major;
public:
     student(const char* s, const char* m) : person(s)
      {
           strcpy(major, m);
     }
     void display()
      {
           cout << name << major;
      }
};
int main()
{
     student s1("Kalam", "Physics");
     s1.display();
     return 0;
}
```
#### *Differentiate overloading and overriding.*

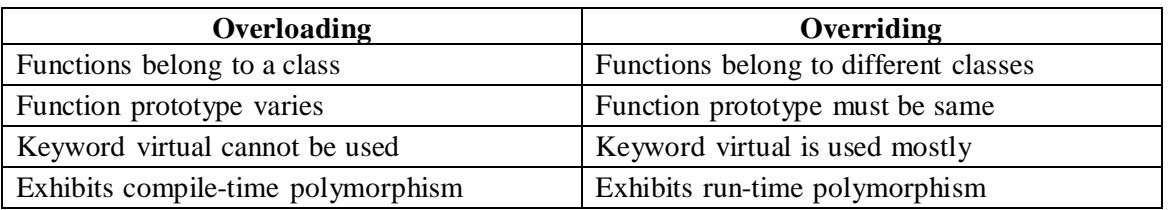

#### **Why do we need virtual function?**

- o Even if base class pointer holds address of a derived object, it still executes base class member function. The compiler selects function based on type of pointer.
- o Therefore virtual function is required to solve this anomaly and to support run-time polymorphism.

## *Define virtual function. Explain virtual function with the help of an example. List the rules to be followed for virtual function.*

- o A virtual function is a base class member function preceded by the keyword *virtual* and redefined by a derived class.
- o Virtual function in the base class defines *interface* of the function.
- o Each redefinition of the virtual function by a derived class implements "one interface, multiple methods", i.e., *polymorphism*.
- o When a base pointer points to a derived object, C++ determines which version of that function to execute based upon *type of object pointed to* at *run-time* (*late binding*).
- o When different derived objects are pointed to, different versions of the virtual function are executed (*dynamic binding*).

```
#include <iostream.h>
#include <string.h>
class vehicle
{
protected:
     int capacity;
     char fuel[30];
     char feature[100];
public:
     virtual void display() { }
};
class bicycle : public vehicle
{
public:
     bicycle()
     {
           capacity = 2;
           strcpy(fuel, "Air");
           strcpy(feature, "Green environment");
      }
     void display()
      {
           cout << capacity << fuel << feature;
     }
};
```

```
class autorikshaw : public vehicle
{
public:
      autorikshaw()
      {
            capacity = 3;strcpy(fuel, "Petrol/Diesel/LPG");
            strcpy(feature, "Urban transport");
      }
      void display()
      {
            cout << capacity << fuel << feature;
      }
};
class lorry : public vehicle
{
public:
      lorry()
      {
            capacity = 2; strcpy(fuel,
            "Diesel"); strcpy(feature, "Cargo
            transport");
      }
      void display()
      {
            cout << capacity << fuel << feature;
      }
};
int main()
{
                                                   Vehicle
}
      vehicle *v1;
      v1 = new bicycle;
      v1->display();
      v1 = new autorikshaw;
      v1 -\lambdaisplay();
      v1 = new lorry;
      v1->display(); 
      return 0;
                                     Bicycle
                                   Display()
                                                 Display()
                                                      Auto
                                                   Display()
                                                                    Lorry
                                                                  Display()
```
#### **Rules**

- o Virtual functions must be a member function.
- o It cannot be qualified as static.
- o It can be a friend of another class
- o Virtual functions usually involve hierarchical inheritance.
- o Virtual functions are accessed using pointers of base class type.
- o Prototype of base class virtual function and all derived class versions must be identical. Otherwise it would be treated as overloaded function.
- o A base pointer can point to a derived object, whereas vice versa is not true.
- o A virtual function need not be redefined in the derived class. In such cases, base class functions would be executed.
- o Constructors cannot be virtual, whereas destructors can be virtual.

#### *What are nested classes? Explain using an example.*

- o A declaration of a class within another class is called nested class.
- o A nested class is a member and has the same access rights as any other member.
- o Members of an enclosing class have no special access to members of a nested class.
- o Nested class is another way of inheriting properties of one class into another.
- o Nested classes are not important because of strong and flexible usage of inheritance.

```
#include <iostream.h>
class cargo // inner class
{
     int shipper;
     float postage;
public:
     void set(int s, float p)
     {
           shipper = s;
           postage = p;
     }
};
class box // outer class
{
     int length;
     int width;
     cargo label; // nested class
public:
     void set(int l, int w, int ship, int post)
     {
           length = 1; width = w;
           label.set(ship, post);
     }
     int getarea()
     {
           return (length * width);
     }
};
int main()
{
     box small, medium, large; 
     small.set(2,4,1,35);
     medium.set(5,6,2,72); 
     large.set(8,10,4,98);
     cout << small.getarea();
     cout << medium.getarea(); 
     cout << large.getarea(); 
     return 0;
}
```